# **Boletim Técnico**

## **Alteração no Dicionário Datasul - MLF e MOF**

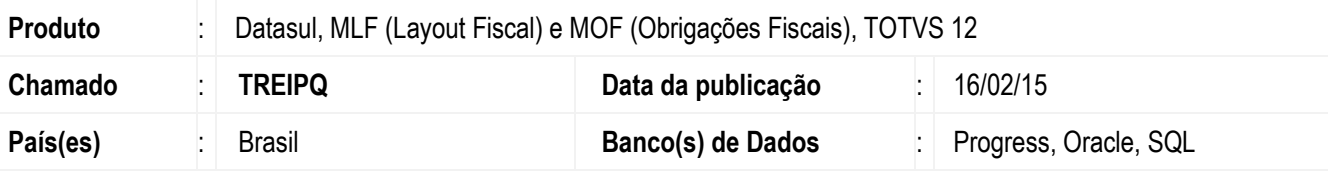

#### **Importante**

Esta melhoria depende da atualização do dicionário de dados **Datasul 12.1.4**, conforme **Procedimentos para Implementação**.

Efetuada alteração no dicionário de dados, nas rotinas de **MLF** (**Módulo Layout Fiscal**) e **MOF** (Módulo Obrigações Fiscais), afim adequar o valor/tamanho do campo no preenchimento do cadastro com a informação exigida na EFD ICMS/IPI/Contribuições, conforme estabelecido no guia prático.

O valor inicial do campo **doc-fiscal.dt-embarque** e o tamanho dos campos **dwf-docto-reg-export-indta.cdn-memorando**, **dwfapurac-impto-arrecadac.cod-docto-arrecadac**.

#### **Manutenção de Documentos Fiscais** (**OF0305**)

Este programa foi alterado para que ao inserir uma nota fiscal de exportação, o campo **Dt Embarque** da pasta **ComEx**, não seja gravado automaticamente com a data do dia (data atual) que esta informação foi inserida no cadastro. O embarque de uma exportação pode ocorrer vários dias após a emissão da NF-e.

### **Registro 1110 – Documento Registro de Exportação Indireta** (**LF0203**)

Alterado o programa **LF0203** no tamanho do campo **Memorando** para permitir que seja informado um número de memorando de exportação com mais de 6 dígitos. O conteúdo deste campo é gerado no campo "08 – NR\_MEMO" do Registro 1110 – Operações de Exportação Indireta – Mercadorias de Terceiros, no arquivo da EFD ICMS/IPI.

### **Manutenção Dados Apuração** (**OF0313**)

O programa foi alterado para permitir que seja informado na pasta **Inf Adicionais** no campo **Nr Docto Arrecad Estadual** um número do documento de arrecadação estadual com mais de 16 dígitos. O conteúdo deste campo é gerado no campo "02 – NUM\_DA" do Registro E112 – Informações Adicionais dos Ajustes da Apuração do ICMS, no arquivo da EFD ICMS/IPI.

 $\ddot{\bullet}$ 

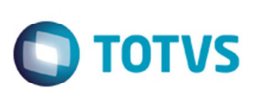

# **Procedimento para Implementação**

Para executar a rotina do **MLF** e **MOF** com estas alterações, devem ser seguidos os procedimentos abaixo:

- Atualizar o pacote de atualizações (Patch) deste chamado, ou atualizar o pacote do update **12.1.4**, ambos liberados no Portal de Clientes.
- Aplicar o delta de dicionário (versão **12.1.4**) para atualização das tabelas utilizadas nas rotinas de **MLF** e **MOF**.

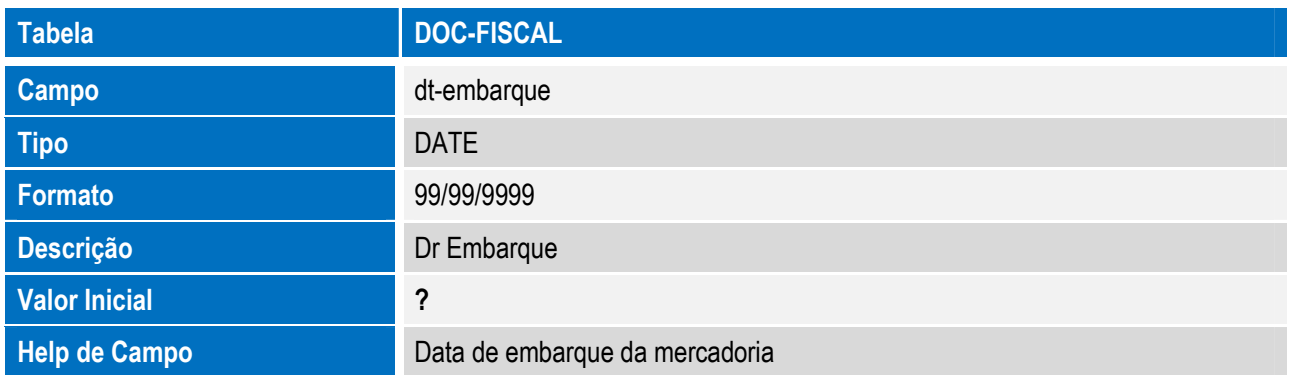

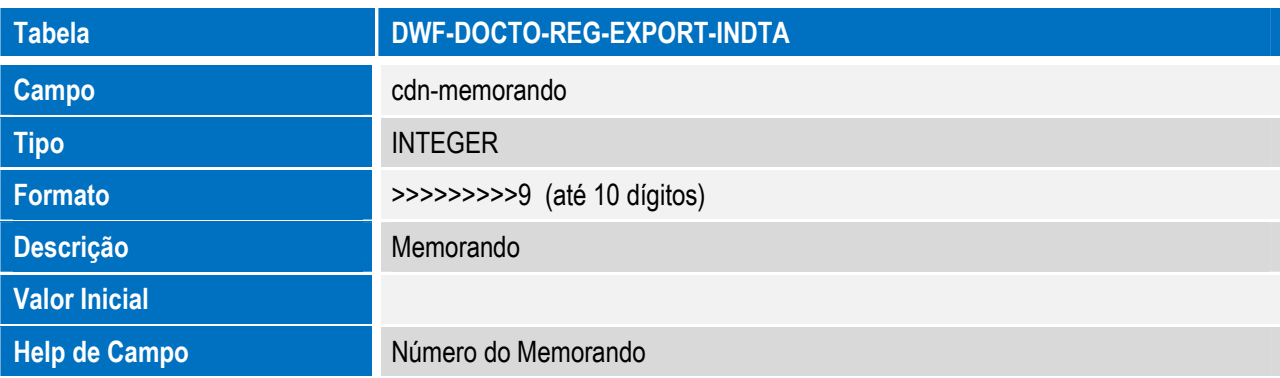

•

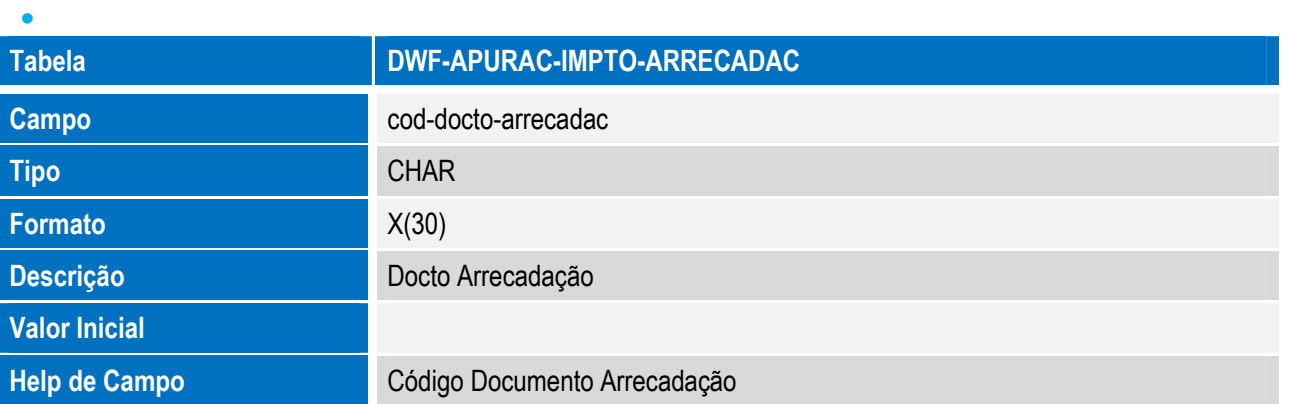

# **Boletim Técnico**

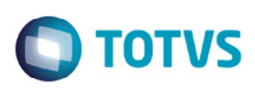

### **Procedimento para Utilização**

- 1. Execute o programa **OF0305** e inclua um registro para exportação.
- 2. Depois da inclusão, na pasta **ComEx** verifique se continua gravando a data de embarque **Dt Embarque** com a data atual.
- 3. Execute o programa **LF0203** verifique se no campo **Memorando** permite mais de 6 dígitos.
- 4. Execute o programa **OF0313** e efetue alguns lançamentos para a geração no SPED Fiscal.
- 5. Na pasta **Inf. Adicionais**, informe no campo **Nr Docto Arrecad Estadual** um número com mais de 16 dígitos e verifique se o programa aceita esta informação.

### **Informações Técnicas**

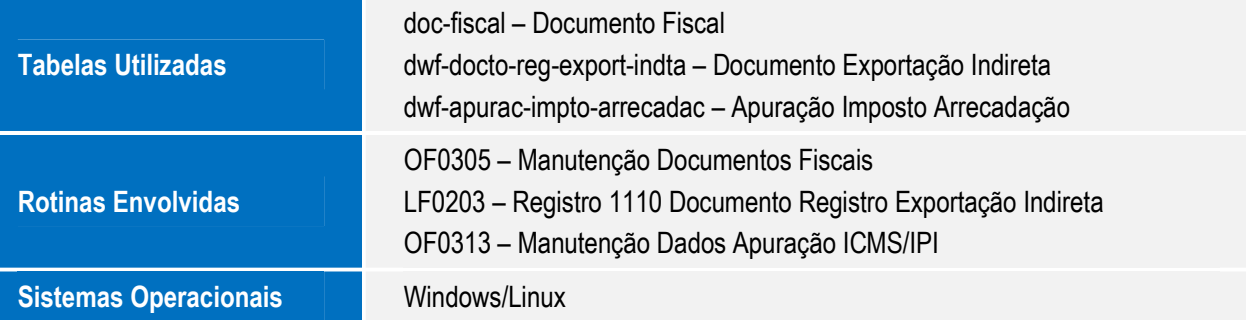